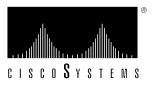

Doc. No. 78-1418-01

# CDDI/FDDI EISA PC SAS Adapter Release Note

Supplement to DOC-CDDI/FDDIUG (Document Number 78-1267-01)
For EISA PC adapter numbers WA-C321T-PC, WA-C323T-PC, WA-C321T-UX and WA-C323T-UX

#### Introduction

This release note describes the features, modifications, and caveats of the Workgroup CDDI/FDDI EISA PC Single Attachment Station (SAS) Adapter. Refer to the *Workgroup CDDI/FDDI EISA PC Adapter User Guide* for detailed information about the Workgroup EISA PC SAS Adapter.

### **Product Overview**

The EISA PC SAS Adapter connects workstation s and servers to CDDI and FDDI networks. Refer to the "Product Overview" section of the *Workgroup CDDI/FDDI EISA PC Adapter User Guide* for further explanation of product features and functions.

## **Known Issues and Workarounds**

1 The product is shipped without the network driver interface specification (NDIS) driver on the 3.5-inch Workgroup EISA PC Driver disk. To obtain the driver, call Cisco Systems Workgroup Business Unit Technical Support, at 800 553-NETS or 800 553-6387.

When calling for technical support, have your technical support contract number or you sales order number available.

**Note** For technical assistance, contact a service representative or the Cisco Systems Technical Assistance Center (TAC) at 800 553-2447, 415 903-7209, or tac@cisco.com. For upgrade or product information, contact the Customer Response Center at 800 553-6387, 415 903-7208, or cs-rep@cisco.com.

#### **Customer Information Online**

Cisco Systems' Customer Information Online (CIO) system provides online information and electronic services to Cisco direct customers and business partners. Basic CIO services include general Cisco information, product announcements, descriptions of service offerings, and download access to public and authorized files, including release notes, and software. Maintenance customers receive a much broader offering, including technical notes, the bug database, and electronic mail access to the TAC. (Maintenance customers must have authorization from their Cisco contract administrators to receive these privileges.)

For dialup or Internet users, CIO supports Zmodem, Kermit, Xmodem, FTP PUT, Internet e-mail, Telnet, rlogin, and fax download options. Internet users also can retrieve files from CIO using FTP.

Registration for CIO is handled on line. To reach CIO via the Internet, use Telnet or FTP to cio.cisco.com (131.108.89.33). To reach CIO by dialup, use 415 903-8070 (Mountain View, California) or 33 1 6446 4082 (Paris, France).

This document is to be used in conjunction with the publication Workgroup CDDI/FDDI EISA PC Adapter User GUide.

Access Without Compromise, Catalyst, CiscoFusion, CiscoWorks, Internetwork Operating System, IOS, Netscape, *The Packet*, SMARTnet, UniverCD, Workgroup Director, and Workgroup Stack are trademarks, and Cisco Systems and the Cisco logo are registered trademarks of Cisco Systems, Inc. All other products or services mentioned in this document are the trademarks, service marks, registered trademarks, or registered service marks of their respective owners.